# DENSITÀ E RIPARTIZIONI

- Funzione **densità di probabilità** (**PDF**): è la funzione di probabilità di una variabile casuale h nel caso in cui sia continua:  $f_h(H) = \lim_{dH \to 0}$  $P(H_i \leq h \leq H_i + dH)$  $\frac{\int_{R}^{S} f_{h}(H) dH}{\int_{R}^{S}} = 0$  e  $\int_{R}^{S} f_{h}(H) dH = 1$
- Funzione di **ripartizione** (**CDF**): data una v.c. H, è una funzione che fa corrispondere ai valori di h le probabilità cumulate  $P(H \leq h)$ . Si indica con  $F_h(H) = P(H \leq h)$

$$
CDF = integrale su R di PDF
$$
 
$$
PDF = derivata di CDF sulla v.c.
$$

- **Trasformazioni alla densità**: caso con v.c. x,y e  $y = f(x)$ . Es:  $y = x^2$  ed x v.c. uniforme compresa tra 0 e 10 (quindi un rettangolo (base 0->10) (altezza 1/10)) ->mi riporto uno sotto l'altro i grafici di  $f_x(x)$  e di y, considero un dX fissato e vedo i valori corrispondenti su Y. Tali valori li mappo in un grafico adiacente di  $f_v(y)$ . <u>Svol</u>g: per X fissato ed Y fissato, si ha:  $f_y(Y)dY = f_x(X)dX$ . Sostituisco ad X o ad Y il valore  $y = x^2$ ,  $(x = \sqrt{y})$  e soddisfo la richiesta (vedi t.e. 23/11/2018)
- **Densità e ripartizioni 2D**: date due v.c. x,y si ha:

 $f_{x,y}(x,y) = f_{x|_y}\big(X|_y\big) \cdot f_y(Y) = f_x(X) \cdot f_{y|_x}(Y|_x)$  . Se indipendenti,  $f_{x,y}(X,Y) = f_x(X)f_y(Y)$ 

Svolg: fisso una delle due v.c. in modo tale da non complicarmi la vita ed avere uno shift (punto C esercitazione 28/10/19). A questo punto, in base ai valori della variabile fissata, vado a portare tutto in un grafico Y, X

**Densità di probabilità di una variabile dipendente da due variabili**: Dato  $y = x + e$  la marginale vale  $P_y(y) = P_x(y) * P_e(y)$  se x, e indipendenti. Altrimenti prendo la congiunta  $P_{x,y}(X,Y)$ e sommo i punti rispetto all'asse  $\nu$ .

# MOMENTI

- Momenti non centrali
	- $m_{kx} = E[x^k] = \int_{-\infty}^{+\infty} x^k f_x(x)$  $\int_{-\infty}^{\infty} x^k f_x(x) dx$
- Momenti centrali

$$
\circ \quad \mu_{kx} = E[(x - E[x])^k] = E[(x - m_{1x})^k] = \int_{-\infty}^{+\infty} (x - m_{1x})^k f_x(x) dx
$$

 $\circ$  Per  $k = 1$  si parla di valore medio

$$
\bullet \quad \mu_{1x} = E[x - m_{1x}]
$$

- $\circ$  Per  $k = 2$  si parla di varianza
	- $\mu_{2x} = \sigma^2 = var[x]$ 
		- $\sigma_x^2 = E[(x m_{1x})^2] = E[x^2] 2E[x]m_{1x} + m_{1x}^2 = E[x^2] m_{1x}^2$
		- **•** momento centrale di secondo ordine  $E[x^2] = m_{1x}^2 + \sigma_x^2$
		- *deviazione standard*  $(STD): \sigma = \sqrt{\mu_{2x}}$
	- o Per  $k = 3$  si parla di *skewness*
	- o Per  $k = 4$  si parla di *curtosi*

## FUNZIONI DI PIÙ VARIABILI

- Correlazione (momento congiunto)
	- $\circ$   $E[xy] = \int_{-\infty}^{+\infty} \int_{-\infty}^{+\infty} xy f_{xy}(x, y) dx dy$ +∞ −∞
- Momento centrale
	- o  $E[(x m_{1x})(y m_{1y})] = E[xy] m_{1x}m_{1y} = \sigma_{xy}$

## • Coefficiente di correlazione lineare

- $\int$   $r = \frac{\sigma_{xy}}{1 \sigma_x}$  $\frac{\partial xy}{\partial x \partial y}$  con  $|r| \leq 1$ 
	- **•** Se  $r = 0$  le due funzioni sono *scorrelate* e  $E[xy] = E[x]E[y]$  ed x ed y sono legate tra di loro in modo deterministico  $y = ax + b$
	- Se  $r = -1$  le due funzioni sono *anticorrelate* (*per esempio*  $y = -x$ )
	- **•** Se  $r = 1$  le due funzioni sono *correlate* (*per esempio*  $y = x$ )
- Varianza di v.c. scorrelate
	- $z = x + y, E[x] = E[y] = 0$
	- o  $\sigma^2[z] = E[(x+y)^2] (E[x])^2 = E[x^2] + E[y^2] + E[xy] (E[x])^2 = \sigma_x^2 + \sigma_y^2 +$  $E[x]E[y] - (E[x])^2 \Rightarrow \sigma_z^2 = \sigma_x^2 + \sigma_y^2 - (E[x])^2$

# DISTRIBUZIONI

- Distribuzione Gaussiana
	- $\circ$  Espressa anche come  $N(\mu, \sigma^2)$

$$
\circ \quad \frac{1}{\sqrt{2\pi\sigma^2}}e^{\Lambda}\left(-\frac{1}{2}\left(\frac{x-\mu}{\sigma}\right)^2\right)
$$

- $\circ$  Valore atteso  $E[x] = \mu$
- o Varianza  $VAR(x) = \frac{p(1-p)}{N}$ N
- o Deviazione standard  $σ = \sqrt{\frac{p(1-p)}{N}}$ N
	- **■**  $3\sigma = 99.7\%$  delle prove  $\Rightarrow 3\sigma = (1 .997) \cdot p$
- $\circ$  Media  $m = Np$
- $Q$ -Function  $Q(x) = P(X > x)$  con  $x = \frac{X-m}{f}$  $\sigma$
- $\circ$  Trovare N esperimenti per ottenere un errore minore di una soglia  $\varepsilon$ :

 $\varepsilon = \frac{\widehat{p}_{\widehat{X}} - p_{\widehat{X}}}{n}$  $\frac{\partial z - p_x}{\partial x} = \frac{\Delta p}{p}$  $\frac{\Delta p}{p} = \frac{\sigma}{p}$  $\frac{\sigma}{p} = \frac{\sigma \sqrt{p(1-p)}}{\sqrt{N} \cdot p}$  $\frac{p(1-p)}{\sqrt{N}\cdot p}=\frac{1}{\sqrt{N}}$  $\frac{1}{\sqrt{Np}}$  Dove STD è  $\sigma = 1$  se 66% e  $\sigma = 3$  se 99%

Distribuzione uniforme

$$
\circ \quad \text{Varianza } VAR(x) = \frac{(b-a)^2}{12}
$$

- ο Deviazione standard  $σ = \frac{(b-a)}{\sqrt{2}}$  $\sqrt{12}$
- Distribuzione Binomiale

$$
\circ \quad P(x) = {N \choose k} p^k (1-p)^{N-k}
$$

$$
\circ \quad \lambda = Np
$$

• Distribuzione Geometrica

$$
\circ \quad P_n(N) = q^{N-1}p
$$

$$
\circ \quad P\left(N = N_i|_{N>N_j}\right) = pq^{N_i - N_j - 1}
$$

**Approssimazione** della Binomiale tramite **Poisson**  $kp \ll 1$ 

$$
\circ \quad P(x) \cong \frac{(Np)^k}{k!} \exp(-Np)
$$
  
 
$$
\circ \quad \lambda = Np
$$

**Approssimazione** della Binomiale tramite Gaussiana  $kp \approx \lambda \rightarrow N \approx k$ 

$$
\circ \quad P(x) \cong \frac{1}{\sqrt{2\pi\lambda(1-p)}} \exp\left(\frac{(k-\lambda)^2}{2\lambda(1-p)}\right) = \frac{1}{\sqrt{2\pi Np(1-p)}} \exp\left(\frac{(k-Np)^2}{2Np(1-p)}\right)
$$

**Trasformazioni** 

$$
\circ \quad p_{z}(z)dz = p(x)dx \Rightarrow p_{z}(z) = \frac{p(\bar{x}, \bar{x} = x(z))}{\vert \frac{dz}{dx} \vert}
$$

- Probabilità marginale
	- $p_v = \int p_{vz}(v, z) dz$
- Probabilità congiunta
	- $p(x, y) = p(y|x)p(x) = p(x|y)p(y)$ 
		- **EX** Se x ed y sono variabili discrete, si fa variare y tenendo fermo x
		- Se *x* ed *y* sono variabili continue,  $p(x, y) = p(x) \cdot p(y)$

## PROBABILITÀ

- Probabilità **fallimento**:  $(1 P)$ , con P probabilità di successo
- Probabilità **che <u>non</u> accada un evento**:  $P = 1 (1 p)^n$
- $P(A + B) = P(A) + P(B) P(A, B)$
- Probabilità **condizionata**  $P(A|B) = \frac{P(A,B)}{P(B)}$  $P(B)$
- Eventi totalmente dipendenti  $P(A|_B) = 1$
- Eventi indipendenti

$$
\circ \quad P(A) = \frac{P(A,B)}{P(B)} \Rightarrow P(A,B) = P(A)P(B)
$$
  
 
$$
\circ \quad P(A|B) = P(A)
$$

3

• Probabilità totale

$$
\circ \quad P(A) = \sum_{n=1}^{N} P(A, B_n) = \sum_{n=1}^{N} P(A|B_n)P(B_n)
$$

• Regola di Bayes

$$
\circ \quad P(A_i|B) = \frac{P(B|A_i)P(A_i)}{\sum_i P(A_i)P(B|A_i)} \Rightarrow \quad P(A|B) = \frac{P(A,B)}{P(B)}
$$
\n
$$
\circ \quad P(B|A) = P(A|B) \frac{P(B)}{P(A)} \text{ se } A = \overline{B}
$$

## SEGNALI

#### • Proprietà di un segnale reale

- $x^*(t) = x(t)$
- o  $|x(t)|^2 = x(t) \cdot x^*(t) \Leftrightarrow |X(f)|^2 = X(f) \cdot x^*(f)$
- o  $x(-t) = x(t) \Leftrightarrow X(-f) = X(f)$
- Definizione di trasformata di Fourier
	- $\circ$   $X(f) = \int x(t)e^{-j2\pi ft}dt$
- Proprietà della trasformata di Fourier CONTINUA QUESTE
	- o  $\alpha x(t) + \beta x(t)$  ⇔  $\alpha X(f) + \beta X(f)$  linearità
	- o  $x^*(t)$  ⇔  $X^*(-f)$ , se  $x(t) \in \mathbb{R}$  ⇒  $x(-t) = X^*(f)$  simmetria
	- $X(0) = \int_{-\infty}^{+\infty} x(t)dt$ ,  $x(0) = \int_{-\infty}^{+\infty} X(t)dt$  valori nell'origine
	- o  $X(t) \Leftrightarrow x(-t)$  dualità
	- $\circ$   $x(\alpha t) \Leftrightarrow \frac{1}{1-\alpha}$  $\frac{1}{|\alpha|}X(\frac{f}{\alpha})$  $\frac{1}{\alpha}$ ) scalatura
	- ο  $x(t t_0)$  ⇔  $X(f)e^{-j2\pi ft_0}$  traslazione nei tempi
	- $\circ \quad x(t)e^{j2\pi ft} \Leftrightarrow X(f f_0)$  traslazione in frequenza
	- $\circ \frac{dx(t)}{dt}$  $\frac{\partial f(t)}{\partial d} \Leftrightarrow j2\pi f \cdot X(f)$  derivazione
- Definizione di convoluzione
	- o  $f(t) * g(t) = \int f(\tau)g(t-\tau)d\tau$
- Cross correlazione
	- o  $R_{xy}(t) = y(t) * x(-t)^*$
	- $\int \cos S e x(t) = y(t)$  si parla di autocorrelazione
		- $R_{xx}(t) = \int |X(f)|^2 e^{-j2\pi f \tau} df$ ,  $R_{xx}(0) = E_x$
- Convoluzione e prodotto nei domini del tempo e delle frequenze
	- o  $x(t) \cdot y(t) = X(f) * Y(f)$
	- o  $x(t) * y(t) = X(f) \cdot Y(f)$
- Relazione di Parseval
	- $E = \int |x(t)|^2 dt = \int |X(f)|^2 df$
	- o  $\int y(t)x^*(t)dt = \int Y(f)X^*(f)df$
- Teorema di Shannon
	- $\circ$   $f_c \geq B$  con *B* banda bilatera
		- **• IMPORTANTE**  $X(f)$  definite in  $\left(-\frac{B}{2}\right)$  $\frac{B}{2}, \frac{B}{2}$  $\frac{2}{2}$ ) con *B* banda bilatera di *X*(*f*)
		- **IMPORTANTE**  $f_c \geq 2 \cdot f_m$  con  $f_m$  frequenza massima del segnale
- Campionamento di un segnale continuo
	- $X_c(f) = X(f) * \frac{1}{r}$  $\frac{1}{T_c}\sum_k \delta\left(f - \frac{k}{T_c}\right)$  $\frac{k}{T_c}$  $= X(f) * f_c \sum_k \delta(f - kf_c) = \frac{1}{T_c}$  $\frac{1}{T_c}\sum_k x\left(f-\frac{k}{T_c}\right)$  $\kappa \delta \left( f - \frac{\kappa}{T_c} \right) = X(f) * f_c \sum_k \delta(f - kf_c) = \frac{1}{T_c} \sum_k x \left( f - \frac{\kappa}{T_c} \right) =$  $= f_c \sum_k x(f - kf_c)$
- Spettro di potenza del campionamento di un segnale continuo

$$
\circ \quad S_c(f) = F\big(R_x(t = nT_c)\big)
$$

$$
\Rightarrow
$$
 Si discretizza la  $R_x(\tau)$  come  $R_x(t = nT_c)$  e se ne calcola l'anti trasformata **n**ale

Seno cardinale

$$
\sin(c(t)) = \frac{\sin(\pi t)}{\pi t}, \text{sinc}(at) = \frac{\sin(\pi at)}{\pi at}
$$
\n
$$
\cos(x(t)) = \sin(x(t)) = \frac{\sin(\pi t)}{\pi t} \Rightarrow X(f) = \text{rect}(f)
$$
\n
$$
\cos(x(t)) = \sin(x(t)) = \frac{\sin(\pi at)}{\pi at} \Rightarrow X(f) = \frac{1}{\alpha} \text{rect}(\frac{f}{\alpha})
$$
\n
$$
\cos(x(t)) = \beta \sin(x(t)) = \frac{\sin(\pi \beta t)}{\pi t} \Rightarrow X(f) = \text{rect}(\frac{f}{\beta})
$$

• Triangolo

$$
\therefore X(f) = triple \left(\frac{f}{2}\right) \Rightarrow x(t) = sinc^2(t)
$$
\n
$$
\therefore X(f) = rect\left(\frac{f}{\beta}\right) \Rightarrow X(f) * X(f) = \beta \cdot triple \left(\frac{f}{2\beta}\right)
$$

#### • Coseno

$$
\circ \quad x(t) = \cos(2\pi f_0 t) \Rightarrow X(f) = \frac{1}{2} (\delta(f - f_0) + \delta(f + f_0))
$$

$$
\circ \quad x(t) = \cos(2\pi f_0 t + \phi) \Rightarrow X(f) = \frac{1}{2} (\delta(f - f_0) e^{+j\phi} + \delta(f + f_0) e^{-j\phi})
$$

$$
\circ \quad x(t) = \cos(2\pi f_0(t-\tau)) \Rightarrow X(f) = \frac{1}{2}(\delta(f - f_0)e^{+j2\pi f_0\tau} + \delta(f + f_0)e^{-j2\pi f_0\tau})
$$

**Seno** 

$$
\begin{aligned}\n\circ \quad & x(t) = \sin(2\pi f_0 t) \Rightarrow X(f) = \frac{1}{2j} (\delta(f - f_0) - \delta(f + f_0)) \\
\circ \quad & x(t) = \sin(2\pi f_0 t + \phi) \Rightarrow X(f) = \frac{1}{2j} (\delta(f - f_0) e^{+j\phi} - \delta(f + f_0) e^{-j\phi}) \\
\circ \quad & x(t) = \sin(2\pi f_0 (t - \tau)) \Rightarrow X(f) = \frac{1}{2j} (\delta(f - f_0) e^{+j2\pi f_0 \tau} - \delta(f + f_0) e^{-j2\pi f_0 \tau})\n\end{aligned}
$$

• Esponenziale

$$
\circ \quad x(t) = u(t) \cdot e^{-|a| \cdot t}, u(t) \; scalino, a > 0 \Rightarrow X(f) = \frac{1}{a + j2\pi f}
$$

- Delta e costante
	- o  $x(t) = 1$  ⇒  $X(f) = \delta$  ⇔  $X(f) = 1$  ⇒  $x(t) = \delta$
	- $\circ$   $x(t) = e^{-j2\pi f_0 \tau} \Rightarrow X(f) = \delta(f f_0)$
	- $\delta(t t_0) * \delta(t + t_0) = \delta(t)$
	- $\delta_k \Rightarrow 1$
- Rect

$$
\circ \quad x(t) = rect(t) \Rightarrow X(f) = sinc(f)
$$

o  $x(t) = rect(at) \Rightarrow X(f) = \frac{1}{a}$  $\frac{1}{a}$ sinc $(\frac{f}{a})$  $\frac{1}{a}$ 

$$
\circ \quad X(f) = rect(f) \Rightarrow x(t) = sinc(t)
$$

$$
\circ \quad X(f) = \frac{1}{\alpha} \text{rect}\left(\frac{f}{\alpha}\right) \Rightarrow x(t) = \text{sinc}(\alpha t)
$$

• Convoluzione di rect

For addition, the product of the product 
$$
\left(\frac{t}{\tau_1}\right) * rect\left(\frac{t}{\tau_2}\right) \Rightarrow quadrilateral  $\text{con}$   $\left\{\begin{aligned}\n\text{base magnetic: } \tau_1 + \tau_2 \\
\text{base minore: } |\tau_1 - \tau_2| \\
\text{altezza: } i l \text{ minore } \text{tra } \tau_1 \text{ e } \tau_2\n\end{aligned}\right.$
$$

\n $A \cdot rect\left(\frac{t}{\tau}\right) * B \cdot \left(\frac{t}{\tau}\right) = AB\tau \cdot tripulse\left(\frac{t}{2\tau}\right)$ 

#### • Potenze

o Le potenze si sommano in ragione quadratica

•  $P(t) = \sum_i P(i)^2$ 

 $\circ$  Potenza di un segnale sinusoidale  $x(t) = Asin(2\pi f_0 t)$ 

$$
E_x = |x(t)|^2 = \frac{1}{2}A^2
$$

$$
P_x = \frac{1}{2}A^2
$$

# PROCESSI

• Valore atteso di x

 $\varphi$   $\mu_x(t) = E[x(t)]$ 

- Potenza di x
	- $\circ$   $P_x(t) = E[|x(t)|^2]$
	- $P_x(t) = R_x(t, t) = R_x(0)$
	- $\circ$   $P_x(f) = \int S_y(f) df$
- Spettro di potenza di x
	- $S_x(f) = E[|X(f)|^2]$ 
		- Se nello spettro di potenza sono assenti delta, il valore atteso è nullo
		- Se nello spettro di potenza ci sono delle delta, il valore atteso è pari all'area della delta
- Varianza di x

$$
\circ \quad \sigma^2(x) = E[|x(t)| - E[|x(t)|^2] = P_x(t) - |\mu_x(t)|^2]
$$

- $\sigma_x^2 = C_x(t,t) = C_x(0)$
- Auto correlazione di x
	- o  $R_x(t_1, t_2) = E[x(t_1)x^*(t_2)] = \int x(t+\tau)x^*(t)dt$ ■ Valido perché  $|x(t)^2| = x(t)x^*(t)$
- Auto covarianza di x

$$
\circ \quad C_x(t_1, t_2) = E[(x(t_1) - E[x(t_1)])(x(t_2) - E[x(t_2)])] = R_x(t_1, t_2) - E[x(t_2)]E[x(t_1)]
$$

- Teorema di Wiener per processi stazionari
	- $S_x(f) = F(R_x(\tau)) = \int R_x(\tau) e^{-j2\pi f \tau} d\tau$
	- $\circ$   $S_{yx}(f) = F(R_{xy}(t))$
	- $\circ$   $R_x(\tau) = F^{-1}(S_x(f)) = \int S_x(f)e^{j2\pi f\tau}df$

$$
y(t) = x(t)e^{j2\pi f_0 t} \Rightarrow R_y(\tau) = R_x(\tau)e^{j2\pi f_0 t}, S_y(f) = S_x(f - f_0)
$$

- **Processi filtrati da un sistema LTI** con  $Y(f) = X(f)H(f)$ ,  $h(t)$  filtro LTI
	- o Auto correlazione
		- $R_y(\tau) = R_x(\tau) * h(t) * h^*(-t) \Rightarrow R_x(\tau) * h(t) * h(-t)$  se h(t) è reale
		- $R_{xy}(\tau) = r_x(\tau) * h(t)$
	- o Auto covarianza

$$
\bullet \quad C_{\mathcal{Y}}(\tau) = R_{\mathcal{Y}}(\tau) - \mu_{\mathcal{Y}}^2
$$

- $|Y(f)|^2 = |X(f)|^2 \cdot |H(f)|^2$
- $S_y(f) = S_x(f) \cdot |H(f)|^2$
- $S_{yx}(f) = H^*(f) \cdot S_x(f) \Rightarrow R_{yx}(t) = R_x(\tau) * h(\tau)$
- $E[y(t)] = \mu_x \cdot H(0)$
- Rumore bianco
	- o Autocorrelazione impulsiva o densità spettrale di potenza costante (condizioni equivalenti)

$$
\circ \quad S_x(f) = \frac{P}{B} \text{rect}\left(\frac{f}{B}\right) \Rightarrow R_x(\tau) = P \cdot \text{sinc}(Bt) = P \cdot \frac{\sin(\pi Bt)}{\pi Bt} \text{ per il Th. di Weiner}
$$
\n**IMPORTANTE**  $X(f)$  *definito*  $\text{in} \left(-\frac{B}{2}, \frac{B}{2}\right) \Rightarrow \text{banda bilatera } B$ 

- $\circ$  Se *n* è la *ddp* del segnale
	- $R_x(n) = \sigma_x^2 \delta(n) + \mu$
	- $S_x(f) = \mu + \sigma_x^2 \delta(f)$
- $N_0 = kT$
- $S_w(f) = \frac{N_0}{2}$  $\frac{V_0}{2} = \frac{kT}{2}$ 2

# • Processi stazionari

- $R_x(t_1, t_2) = R_x(\tau)$
- o  $R_x(0) = \sigma_x^2$  se  $\mu_x = 0 \Rightarrow P_x = R_x(0) = E[|x(t)^2|]$
- $R_x(-\tau) = R_x^*(\tau)$
- $\circ$   $|R_x(\tau)| \leq R_x(0)$

## TRASMISSIONI

- Massima velocità di trasmissione
	- $\circ$  impulsi a spettro rettangolare  $g(t) = sinc(t \cdot R_b) \Leftrightarrow G(f) = rect(\frac{f}{R_b})$  $\frac{1}{R_b}$
	- o  $R_b = 2 \cdot f_m$  con  $f_m$  frequenza massima del segnale
- Filtro adattato
	- o non si usa quando il canale di trasmissione è un passa basso
- Potenza in trasmissione
	- $P_T = \frac{2E_r}{N_c}$  $\frac{2E_r}{N_0} = \frac{2P_r/T_B}{LN_0}$  $\frac{r/4}{LN_0}$

$$
\circ \quad P_{Tdbw} = P_T + L_{dB} + \left(\frac{N_0}{2}\right)_{dBW} + R_{dB}
$$

• Potenza media di un bit in trasmissione

$$
\circ \quad P_T = \frac{P_r}{h_0^2} = \frac{E_r}{h_0^2 T} = \frac{E_r R_b}{h_0^2} = \frac{SNR_c \cdot R_b N_0}{h_0^2}
$$

• Rapporto segnale rumore (SNR) al campionatore

$$
\circ \quad SNR_c = \frac{E_r}{N_0/2} = \frac{P_T}{R_b \cdot L \cdot N_0/2}
$$

• Assenza di ISI

$$
\circ \quad \Sigma_k \left| G \left( f - \frac{k}{T_B} \right) \right|^2 = \Sigma_k |G(f - kR_B)|^2 = \text{costante}
$$

 $\circ$  ripetizione dello spettro del singolo impulso con frequenza R = cost  $\Rightarrow$  R<sub>s</sub> =  $\frac{R_b}{2}$  $\frac{d}{2}B = B$ 

## o se il filtro adattato è somma di diversi rect sovrapposti:

- la velocità minima  $R_b$  per non avere ISI sarà pari alla somme delle bande
- vedi TE 2015\_02\_12
- Probabilità di errore
	- $\circ$  *Errore sulla trasmissione*  $\rightarrow P_s = \frac{3}{2}$  $rac{3}{2}Q\left(\sqrt{\frac{2E_r}{N_0}}\right)$  $\frac{2E_r}{N_0}$  =  $\frac{3}{2}$  $rac{3}{2}Q\left(\sqrt{\frac{E_t/L}{N_0/2}}\right)$  $\frac{E_t/L}{N_0/2}$
	- $\circ$  Errore sul BIT  $\to P_\epsilon = Q(\sqrt{SNR_c}) = \widetilde{p} \Rightarrow SNR_c = \left(qfunc^{-1}(\widetilde{p})\right)^2$
- Banda

 $\circ$ 

$$
B=\frac{R_b(1+\alpha)}{2}
$$

- Trasmissione multilivello
	- $\circ$  *Errore sul BIT*  $\rightarrow P_b = \frac{2(M-1)}{M \cdot k}$  $\frac{N-1}{M\cdot k}\cdot Q(\sqrt{SNR})$

$$
\circ \quad E_{si} = B \cdot |G(f)|^2
$$

• Segnali antipodali

$$
\begin{aligned}\n &\text{O} \quad P_B = \frac{a^2 E_g}{T_B} \\
 &\text{O} \quad SNR_C = \frac{a^2 h_0^2 E_g}{N_0 / 2} = \frac{P_B T_c h_0^2}{N_0 / 2}\n \end{aligned}
$$

• Modulazione M-PAM

$$
\begin{array}{ll}\n\circ & R_B = B \cdot 2^k \\
\circ & P_b = \frac{2(M-1)}{M \cdot k} \cdot Q\left(\sqrt{\frac{3k}{(M^2-1)} \frac{2E_B}{N_0}}\right)\n\end{array}
$$

$$
\circ \quad P_{Ts} = H_0 P_{Rs} = \frac{H_0 k E_b}{R}
$$

• Spettro con modulazione a radice di Nyquist

$$
\circ \quad B = \frac{1+\alpha}{2T_b} = \frac{1+\alpha}{2} \cdot R_b
$$

- o Passi da effettuare
	- Calcolo  $f_c$  (frequenza di campionamento) come  $f_c > 2 \cdot f_s$
	- Calcolo  $R_b$  come  $R_b = f_c \cdot N^\circ$  *di bit*
	- Calcolo *B* (banda minima in tempo reale) come  $B = \frac{1+a}{2}$  $\frac{1}{2}$  ·  $R_b$
- Rindondanza media
	- $\circ$   $R(x) = \sum_i P(x_i) \cdot l(x_i)$  con *l* lunghezza della parola

• Entropia

$$
\circ \quad H(x) = -\sum_{i} P(x_i) \cdot \log_b(P(x_i)) \text{ con } b \text{ base delle cifre}
$$

• Decibel

$$
\circ \quad dB = 20 \log(n) \Leftrightarrow n = 10^{\frac{dB}{20}}
$$

- o  $dBw = 10 \log(n) \Leftrightarrow n = 10^{\frac{dbW}{10}}$
- $\circ$   $dBm = 20 \log \left( \frac{n}{1 mW} \right) \Leftrightarrow n = 1 mW \cdot 10^{\frac{dBm}{10}}$ 10

#### TRIGONOMERIA

• Formula di Eulero

$$
\circ \quad e^{j\alpha} = \cos(\alpha) + i \sin(\alpha)
$$

$$
\cos(\alpha) = \frac{e^{j\alpha} + e^{-j\alpha}}{2}
$$

$$
\sin(\alpha) = \frac{e^{j\alpha} - e^{-j\alpha}}{2i}
$$

$$
3\ln(u) - \frac{2i}{}
$$

- Formule di Werner
	- $\cos(\alpha) \cos(\beta) = \frac{1}{2}$  $\frac{1}{2}$ [cos( $\alpha - \beta$ ) + cos( $\alpha + \beta$ )]

$$
\circ \quad \sin(\alpha)\sin(\beta) = \frac{1}{2} [\cos(\alpha - \beta) - \cos(\alpha + \beta)]
$$

- o  $sin(\alpha) cos(\beta) = \frac{1}{2}$  $\frac{1}{2} [\sin(\alpha - \beta) + \sin(\alpha + \beta)]$
- Formule di Addizione
	- $\cos(\alpha \beta) = \cos(\alpha) \cos(\beta) + \sin(\alpha) \sin(\beta)$
	- $\cos(\alpha + \beta) = \cos(\alpha) \cos(\beta) \sin(\alpha) \sin(\beta)$
	- o  $sin(α β) = sin(α) cos(β) cos(α) sin(β)$
	- $\circ$   $sin(\alpha + \beta) = sin(\alpha) cos(\beta) + cos(\alpha) sin(\beta)$
- Formule di duplicazione
	- $\circ$   $sin(2\alpha) = 2 sin(\alpha) cos(\alpha)$
	- $\cos(2\alpha) = \cos^2(\alpha) \sin^2(\alpha)$
	- o  $sin^2(\alpha) = \frac{1-cos(2\alpha)}{2}$

$$
\begin{array}{cc}\n & 2 \\
 & 2 \\
\hline\n & 2\n\end{array}
$$

- $\cos^2(\alpha) = \frac{1 + \cos(2\alpha)}{2}$  $\frac{2}{2}$
- Funzioni iperboliche

$$
\circ \quad \cosh(x) = \frac{e^x + e^{-x}}{2}
$$

$$
\sinh(x) = \frac{e^{x} - e^{-x}}{2}
$$
  
 
$$
\sinh(x) = \frac{e^{x} + e^{-x}}{2}
$$

$$
\circ \ \ tanh(x) = \frac{e^x + e^{-x}}{e^x - e^{-x}}
$$

• Espansioni di Taylor

$$
\cos(x) \approx 1 - \frac{x^2}{2} + \frac{x^4}{24} - \frac{x^6}{720} + \frac{x^8}{40320} - \dots + \frac{(-1)^n x^{2n}}{(2n)!} + o(x^{2n}) = \sum_{n=0}^{+\infty} \frac{(-1)^n}{(2n)!} x^{2n} \forall x \in \mathbb{R}
$$
  
\n
$$
\sin(x) \approx x - \frac{x^3}{6} + \frac{x^5}{120} - \frac{x^7}{5040} + \frac{x^9}{362880} - \dots + \frac{(-1)^n x^{2n+1}}{(2n+1)!} + o(x^{2n+1}) =
$$
  
\n
$$
\sum_{n=0}^{+\infty} \frac{(-1)^n}{(2n+1)!} x^{2n+1} \forall x \in \mathbb{R}
$$
  
\n
$$
\sin(x) = \frac{\sin(\pi x)}{\pi x} \approx x - \frac{(\pi x)^3}{6} + \frac{(\pi x)^5}{120} - \frac{(\pi x)^7}{5040} + \frac{(\pi x)^9}{362880} - \dots + \frac{(-1)^n (\pi x)^{2n+1}}{(2n+1)!} + o((\pi x)^{2n+1}) =
$$
  
\n
$$
\sum_{n=0}^{+\infty} \frac{(-1)^n}{(2n+1)!} (\pi x)^{2n+1} \forall x \in \mathbb{R}
$$

# **ESERCIZI**

- 1.8
- $P(A) = due \; unit = \frac{1}{2}$
- 36  $P(B) =$  almeno un uno  $=$  $\frac{3}{2}$ 36
	- $P(B|A) = 1$
	- $P(B|A) = P(A|B) * \frac{P(B)}{P(A)}$  $\frac{P(B)}{P(A)} \Rightarrow P(A|B) = P(B|A) * \frac{P(A)}{P(B)}$  $\frac{P(A)}{P(B)} = 1 * \frac{36}{11}$  $\frac{36}{11} * \frac{1}{36}$ 36
- 2013\_09\_18
	- o Probabilità di guasto  $p_1 = 0.1\%$ ,  $p_2 = 0.2\%$ ,  $p_3 = 0.4\%$ 
		- Probabilità di guasto totale  $p(guasto) = 1 (1 p_1)(1 p_2)(1 p_3)$
- 2013\_07\_05
	- $\circ$  Probabilità ( $p = \frac{1}{2}$ ) di avere esattamente un sei (= k) in un certo numero di tiri (= N) 6
		- **•** Distribuzione binomiale  $P(x) = {N \choose k}$  $_{k}^{N}$ ) $p^{k}(1-p)^{N-k}$
		- **•** Approssimazione di Poisson  $P(x) = \frac{(Np)^k}{N!}$  $\frac{P}{k!}$  exp (−k)
	- NOTA IL BINOMIO FATTORIALE SI CALCOLA COME nPr SULLA CALCOLATRICE
		- $\bullet$   $\begin{pmatrix} N \\ k \end{pmatrix}$  $\binom{N}{k} = N \cdot n \mathbf{P} \mathbf{r} \cdot k$
- 2013\_07\_05

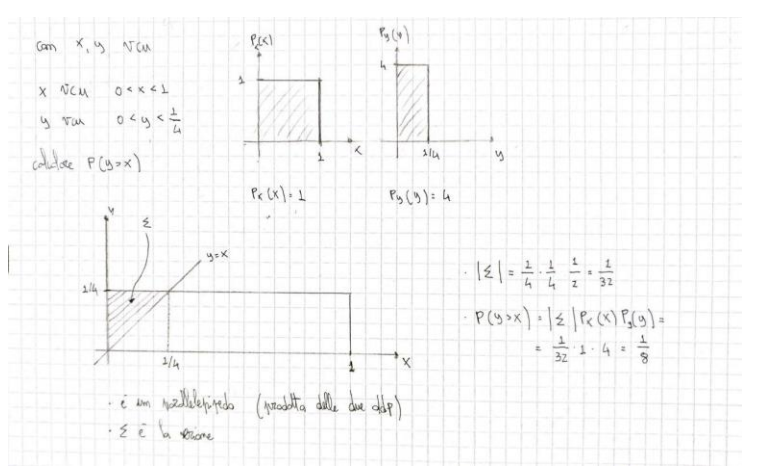

- 2016\_07\_05 e 2016\_06\_24
	- o Sia x(t) un processo stocastico stazionario, a media nulla, potenza unitaria, bianco nella banda (5; 5) kHz.
	- $\circ$  Si calcoli l'autocorrelazione e la densità spettrale di potenza di  $y(t) = x(t + t_0) + x(t t_0)$  $t_0$
	- $\circ$  y(t) può essere visto come il filtraggio di  $x(t)$  tramite un filtro LTI
		- $\bullet$   $Y(f) = H(f)X(f)$  con  $H(f) = 2 \cos(2\pi f t_o)$
		- $h(t) = \delta(t t_0) + \delta(t + t_0)$
		- $S_y(f) = 4 \cdot \cos^2(2\pi f t_0) \cdot S_x(f) = 2(1 + \cos(4\pi f t_0)) \cdot S_x(f)$ 
			- FORMULA DI DUPLICAZIONE  $\Rightarrow$  cos<sup>2</sup>(x) =  $\frac{1+\cos(2x)}{2}$ 2
		- $R_y(\tau) = R_x(\tau) * h(\tau) * h(-\tau) = 2R_x(\tau) + R_x(\tau 2t_0) + R_x(\tau + 2t_0)$
- 2018\_01\_05
	- o Sia  $x(t)$  un processo bianco in banda (−2, 2)  $kHz$  di potenza unitaria
	- o Si consideri il processo  $z(t) = 2 \cdot x(t) + 3 \cdot x(t T)$  con  $T = 0.25$ ms e si calcoli autocorrelazione e densità spettrale di potenza di  $z(t)$
	- $\circ$  z(t) può essere visto come il filtraggio di  $x(t)$  tramite un filtro LTI
		- $\bullet$   $Z(f) = 2X(f) + 3X(f)e^{j2\pi fT}$
		- $H(f) = 2 + 3e^{j2\pi fT} \Rightarrow |H(f)|^2 = 13 + 12 \cos(2\pi fT)$ 
			- DEFINIZIONE DI MODULO QUADRO  $\Rightarrow |H(f)|^2 = H(f) \cdot H^*(f)$

• FORMULE DI EULERO  $\Rightarrow$  cos( $\alpha$ ) =  $\frac{e^{j\alpha}+e^{-j\alpha}}{2}$ 2

• 
$$
S_z(f) = S_x(f)|H(f)|^2 = (13 + 12 \cos(2\pi fT)) \cdot \frac{1}{B_x} rect(\frac{f}{B_x})
$$

 $R_z(\tau) = 13R_x(\tau) + 6R_x(\tau - T) + 6R_x(\tau + T)$ 

• 
$$
R_x(\tau) = sinc(B_x \tau)
$$

- 2017\_12\_22
	- o Sistema di trasmissione numerico. Per calcolare la potenza devo:
		- **•** Calcolare  $SNR_c = (qfuncinv(P_\epsilon))^2$
		- Calcolare la potenza trasmessa  $P_T = \frac{SNR_C \cdot R_B}{h^2}$  $\frac{R_c \cdot R_b}{h_0^2} \frac{N_0}{2}$ 2
			- $R_b =$  velocità di trasmissione =  $B \cdot 2^k$
			- $h_0 =$  attenuazione messo trasmissivo

# • NB CONVERTIRE I NUMERI DA dB a NUMERI PURI

- 2013\_09\_04
	- $\sigma$   $x(t)$  processo casuale a valore medio nullo, stazionario e bianco in banda B, potenza P e sia y(t) la sua derivata y(t) =  $\frac{d}{dt}$  $\frac{u}{dt}x(t)$
	- $\circ$  Calcolare la densità spettrale di potenza e la potenza di  $y(t)$ 
		- $S_x(f) = S_{x0} \cdot rect\left(\frac{f}{R}\right)$ B
		- $\blacksquare$   $Y(F)$  può essere visto come il filtraggio di  $X(f)$  per un  $filtero$   $LTI$ ,  $H(f) = j2\pi f$ (proprietà di derivazione nel dominio delle frequenze)

f

• 
$$
S_y(f) = S_x(f) \cdot |H(f)|^2 = S_x(f) \cdot 4\pi^2 f^2
$$

• 
$$
P_y = \int_{-B}^{+B} S_y(f) df = \frac{\frac{S_{x0}}{2B} 4\pi^2 2}{3} B^3
$$

- o Calcolare il cross-spettro e la cross-correlazione
	- $S_{xy}(f) = S_x(f)H^*(f)$

$$
\bullet \quad r_{xy}(\tau) = r_x(\tau) * h(t) = \frac{d}{dt} r_x(\tau) = \frac{d}{dt} (P_x \cdot sinc(Bt)) = \frac{d}{dt} (P_x \cdot \frac{\sin(\pi Bt)}{\pi Bt}) =
$$

- $= P_x \frac{\pi B t \cdot \cos(\pi B t) \sin(\pi B t)}{\pi B t^2}$  $\pi B t^2$
- **•** OPPURE, per linearità  $r_{xy}(\tau) = E[x(t)y(t + \tau)] = E\left[x(t)\frac{d}{dt}\right]$  $\frac{u}{dt}x(t+\tau)$

$$
= \frac{d}{dt} E[x(t)x(t+\tau)] = \frac{d}{dt} r_x(\tau)
$$

# Grafico del Sinc (normalizzato)

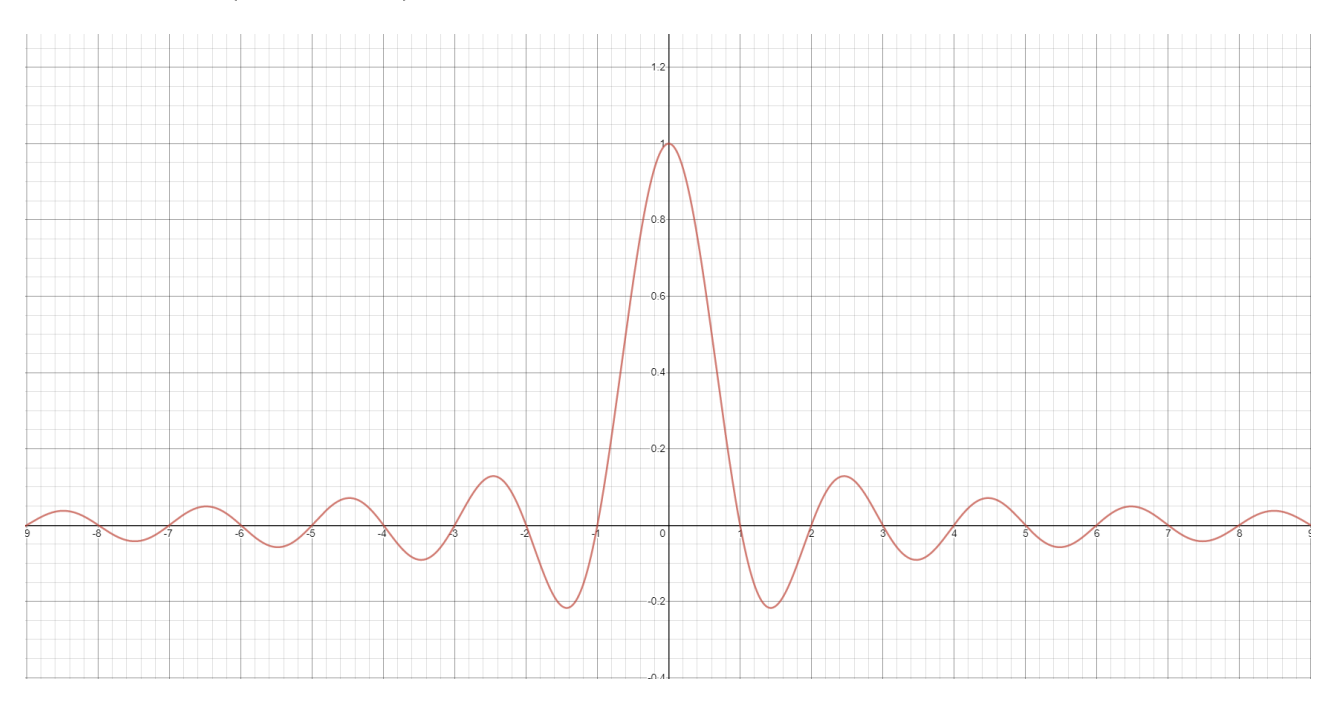

- $\operatorname{sinc}(x) = \frac{\sin(\pi x)}{x}$
- $\pi x$ • Assume valore nullo per X interi
	- o  $sinc(\alpha x) = 0 \forall x = \frac{1}{\alpha}$
- $\text{sinc}(0) = 1$
- $n \in \mathbb{N}$ , sinc $(n) = \begin{cases} \delta(n) \text{ per } n = 0 \\ 0 \text{ per } n \neq 0 \end{cases}$  $\int_0^{\infty}$   $\int_0^{\infty}$   $\cos \delta(n)$  delta di Kronecker

 $\alpha$ 

• Approssimabile a  $0$  dopo circa  $3$  o  $4$  code